# **IBM Workplace Forms Viewer 2.5.1 – Macintosh OS Special Edition Release Notes**

**© Copyright International Business Machines Corporation 2003, 2006. All rights reserved.** 

US Government Users Restricted Rights – Use, duplication or disclosure restricted by GSA ADP Schedule Contract with IBM Corp.

# **Contents**

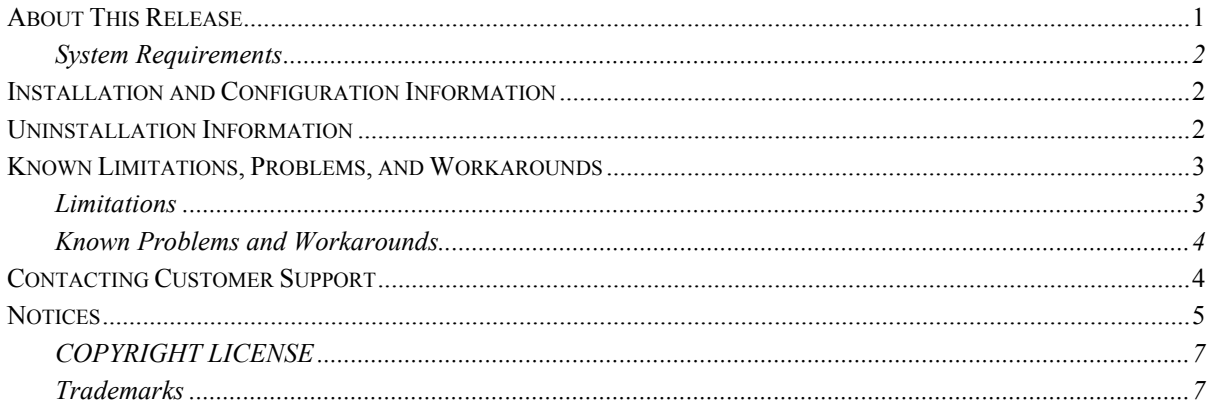

# **About This Release**

This document provides product information for IBM Workplace Forms Viewer for Mac.

This version of the Viewer supports version 5.1 and lower of XFDL (Extensible Forms Description Language). This special release provides basic forms functionality, including filling, submitting, printing, saving, attachments, and automatic type-checking.

This release is intended for use with Grants.gov form applications only. It features:

- Standalone Viewer (no browser plugin)
- **Precision layout**
- **English-only font compatibility between Macintosh and Windows**
- **Offline editing**
- Full support for attached files (enclose, extract, remove, and display)

### **System Requirements**

Before installing the Viewer, ensure that your computer meets the following system requirements:

#### **Supported Operating Systems**

 $\blacksquare$  Macintosh OS 10.4 with patch level 6 or higher

#### **Supported Browsers**

Safari browsers 2.0

#### **Supported Processors**

- **PowerPC G4 and G5.**
- Intel processors are not supported.

#### **Supported Form Version**

 $\blacksquare$  XFDL version 5.x.

# **Installation and Configuration Information**

Only one installation of the Viewer is supported on any one computer.

To install the Viewer:

- 1. Double-click the Install IBM Workplace Forms Viewer.dmg file to unpack it.
- 2. Once the file is unpacked, double-click the MacViewer.pkg file to run the installer.
- 3. Follow the install instructions provided by the wizard to complete the install.

### **Uninstallation Information**

To uninstall the Viewer, you can delete the application from your computer. However, this method of removal is not as thorough as running the Viewer uninstall program. We recommend that you run this file to completely remove the Viewer from your system.

To uninstall the Viewer:

- 1. Search for the uninstall.sh file.
- 2. In the Finder, open **Applications -> Utilities -> Terminal**.
- 3. In the Terminal, change directories so that the it is pointing at the location of the uninstall.sh file.
	- If you accepted the default installation directory, type **cd IBM\*Workplace\*Forms** and press **Enter**.
- 4. Finally, type **./uninstall.sh** and press **Enter**.

# **Known Limitations, Problems, and Workarounds**

#### **Limitations**

- The Viewer is only available as a stand-alone application. It does not run inside the browser.
- Forms can only be submitted as XFDL. File upload in HTML is not available.
- Submissions can only be made while the user is online. There is no offline archiving of submissions.
- The Viewer is available in English only.
- No direct email support for forms. Forms can only be emailed as attachments.
- No accessibility support. This includes no support for screen readers, no focus indicator, and no help form availability.
- Zooming is not supported.
- There is no spell checker.
- No rich text support.
- Writeonly (password) fields are not supported.
- Digital and clickwrap signatures are not supported.
- **Dynamic layout changes are not supported. This includes no itemlocation or size computes and no** "growing" items to accept additional text.
- **Dynamic creation or destruction of user interface items.** In particular, this means that rows cannot be added or removed from tables. Note that creation or destruction of *data* items continues to be supported.
- When printing, a form's print layout will always be "shrink to page". You cannot change the print layout mode. However, form designers can still select which pages to print and whether to print them as portrait or landscape.
- Limited ufv settings support. Only *errorcolor*, *mandatorycolor*, and *modifiable* are fully supported. The *menu* ufv setting allows you to disable toolbar buttons only.
- No support for extensions.
- Users cannot change the preference settings.
- No XML Model support.
- No namespace support.
- No web services support.
- No XForms support. This includes no support for items that require XForms, such as *pane*, *table*, *checkgroup*, and *radiogroup*.
- No calendar widget.

### **Known Problems and Workarounds**

- The new filename is not reflected in the Viewer's window header when you save the file.
- **Printed forms may not always have consistent print quality. This issue affects a number of printers and** print drivers.
- The error form can not be saved.
- In some circumstances, a form's submit button will appear disabled if a completed form is reopened. To reactivate the submit button, save the form.
- **E**rrors reported through the Report button on the "The application IBM Workplace Forms Viewer quit unexpectedly" error dialog box are sent to Apple and not to IBM.
- In some cases, there may be difficulties when submitting large application packages. To minimize this problem, limit the size and number of file attachments included with the form submission, and ensure that attached files are compressed. If the submission fails, attempt to re-submit the package.

# **Contacting Customer Support**

To contact IBM Software Support:

Use the "Submit and Track Problems" tab on the IBM Software Support site at: http://www.ibm.com/software/support/probsub.html

# **Notices**

This information was developed for products and services offered in the U.S.A.

IBM may not offer the products, services, or features discussed in this document in other countries. Consult your local IBM representative for information on the products and services currently available in your area. Any reference to an IBM product, program, or service is not intended to state or imply that only that IBM product, program, or service may be used. Any functionally equivalent product, program, or service that does not infringe any IBM intellectual property right may be used instead. However, it is the user' responsibility to evaluate and verify the operation of any non-IBM product, program, or service.

IBM may have patents or pending patent applications covering subject matter described in this document. The furnishing of this document does not grant you any license to these patents. You can send license inquiries, in writing, to:

IBM Director of Licensing IBM Corporation North Castle Drive Armonk, NY 10504-1785 U.S.A.

For license inquiries regarding double-byte (DBCS) information, contact the IBM Intellectual Property Department in your country or send inquiries, in writing, to:

IBM World Trade Asia Corporation Licensing 2-31 Roppongi 3-chome, Minato-ku Tokyo 106-0032, Japan

### **The following paragraph does not apply to the United Kingdom or any other country where such provisions are inconsistent with local law:**

INTERNATIONAL BUSINESS MACHINES CORPORATION PROVIDES THIS PUBLICATION "AS IS" WITHOUT WARRANTY OF ANY KIND, EITHER EXPRESS OR IMPLIED, INCLUDING, BUT NOT LIMITED TO, THE IMPLIED WARRANTIES OF NON-INFRINGEMENT, MERCHANTABILITY OR FITNESS FOR A PARTICULAR PURPOSE. Some states do not allow disclaimer of express or implied warranties in certain transactions, therefore, this statement may not apply to you.

This information could include technical inaccuracies or typographical errors. Changes are periodically made to the information herein; these changes will be incorporated in new editions of the publication. IBM may make

improvements and/or changes in the product(s) and/or the program(s) described in this publication at any time without notice.

Any references in this information to non-IBM Web sites are provided for convenience only and do not in any manner serve as an endorsement of those Web sites. The materials at those Web sites are not part of the materials for this IBM product and use of those Web sites is at your own risk.

IBM may use or distribute any of the information you supply in any way it believes appropriate without incurring any obligation to you.

Licensees of this program who wish to have information about it for the purpose of enabling: (i) the exchange of information between independently created programs and other programs (including this one) and (ii) the mutual use of the information which has been exchanged, should contact:

IBM Corporation Office 4360 One Rogers Street Cambridge, MA 02142 U.S.A.

Such information may be available, subject to appropriate terms and conditions, including in some cases, payment of a fee.

The licensed program described in this information and all licensed material available for it are provided by IBM under terms of the IBM Customer Agreement, IBM International Program License Agreement, or any equivalent agreement between us.

Any performance data contained herein was determined in a controlled environment. Therefore, the results obtained in other operating environments may vary significantly. Some measurements may have been made on development-level systems and there is no guarantee that these measurements will be the same on generally available systems. Furthermore, some measurements may have been estimated through extrapolation. Actual results may vary. Users of this document should verify the applicable data for their specific environment.

Information concerning non-IBM products was obtained from the suppliers of those products, their published announcements or other publicly available sources. IBM has not tested those products and cannot confirm the accuracy of performance, compatibility or any other claims related to non-IBM products. Questions on the capabilities of non-IBM products should be addressed to the suppliers of those products.

All statements regarding IBM's future direction or intent are subject to change or withdrawal without notice, and represent goals and objectives only.

All IBM prices shown are IBM's suggested retail prices, are current and are subject to change without notice. Dealer prices may vary.

This information is for planning purposes only. The information herein is subject to change before the products described become available.

This information contains examples of data and reports used in daily business operations. To illustrate them as completely as possible, the examples include the names of individuals, companies, brands, and products. All of these names are fictitious and any similarity to the names and addresses used by an actual business enterprise is entirely coincidental.

### **COPYRIGHT LICENSE**

This information contains sample application programs in source language, which illustrate programming techniques on various operating platforms. You may copy, modify, and distribute these sample programs in any form without payment to IBM, for the purposes of developing, using, marketing or distributing application programs conforming to the application programming interface for the operating platform for which the sample programs are written. These examples have not been thoroughly tested under all conditions. IBM, therefore, cannot guarantee or imply reliability, serviceability, or function of these programs.

Each copy or any portion of these sample programs or any derivative work, must include a copyright notice as follows:

© (your company name) (year). Portions of this code are derived from IBM Corp. Sample Programs. © Copyright IBM Corp. enter the year or years . All rights reserved.

If you are viewing this information softcopy, the photographs and color illustrations may not appear.

## **Trademarks**

The following terms are trademarks of International Business Machines Corporation in the United States, other countries, or both:

### IBM Workplace Workplace Forms

Java and all Java-based trademarks are trademarks of Sun Microsystems, Inc. in the United States, other countries, or both.

Other company, product, or service names may be trademarks or service marks of others.